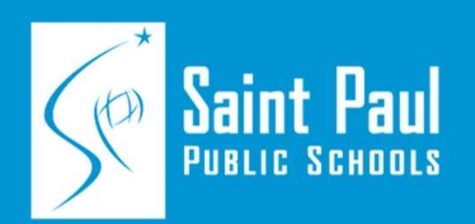

#### SPPS contract management system

New process for all agreements with external vendors

# W-W-W-W-H of the new system **W-W-W-W-H of the new • What is the system?**<br>• Who uses the system?<br>• When should the system be utili<br>• Where do we access the system<br>• How do we use the system?<br>• Steps to the contracting process

- What is the system?
- Who uses the system?
- When should the system be utilized?
- Where do we access the system?
- How do we use the system?
- 

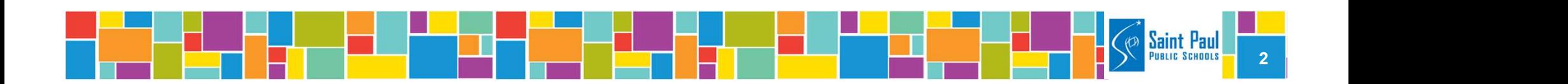

# What is the new system

- What is the new system<br>
 The system is a cloud based tool to create,<br>
review/approve, execute, and catalog all agreement<br>
the District. review/approve, execute, and catalog all agreements for the District. **What is the new system**<br>
• The system is a cloud based tool to create,<br>
review/approve, execute, and catalog all agreements for<br>
the District.<br>
• The system is named eRFP created by Sysoft
- 

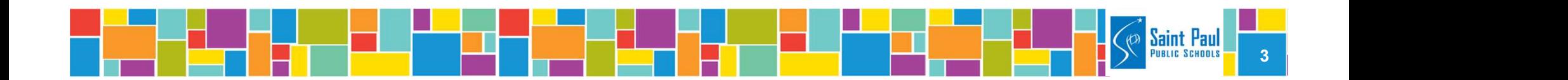

# Who uses the new system

- Who uses the new system<br>
 Initiators will use the system to start the contract process.<br>
These users will be at school sites and in departments within<br>
SPPS. These users will be at school sites and in departments within SPPS.
- Approvers will use the system to review and approve contracts. This includes budget approvers, Legal, and Accounting approvers.
- Purchasing will use the system to execute and store contracts.
- Vendors will use the system to maintain their vendor information, communicate on contract term negotiations, and submit documents (including signed contracts).

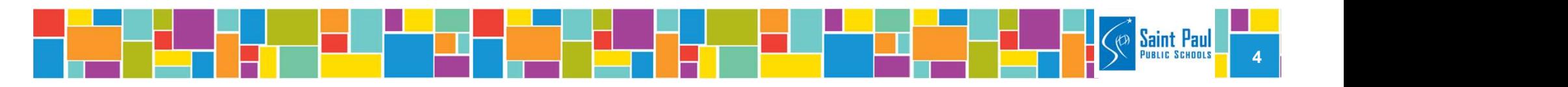

### When to use the new system

- **When to use the new system**<br>
 The system should be utilized whenever there is an agreement between the District and an outside entity<br>
that SPPS needs to sign to execute. This will include agreement between the District and an outside entity that SPPS needs to sign to execute. This will include hiring consultants or contractors, MOU's, etc. ■ The system should be utilized whenever there is an agreement between the District and an outside entity that SPPS needs to sign to execute. This will include hiring consultants or contractors, MOU's, etc. ■ The system w
- continue to work with HR for this action.

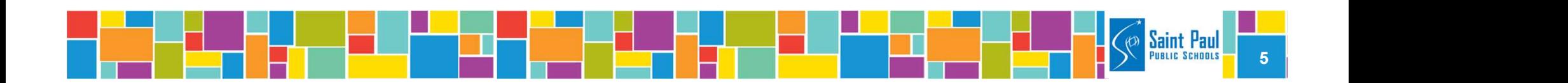

# Where to access the new system

- **Where to access the new system**<br>● Links to access the system are located on the www.spps.org/purchasing website.<br>● SPPS staff will find their link in the Staff Resources are www.spps.org/purchasing website.
- **Where to access the new system**<br>
 Links to access the system are located on the<br>
<u>www.spps.org/purchasing</u> website.<br>
 SPPS staff will find their link in the Staff Resources area<br>
of the site under Contract Resources & T of the site under Contract Resources & Tools.
- **Where to access the new system**<br>
 Links to access the system are located on the<br>
<u>www.spps.org/purchasing</u> website.<br>
 SPPS staff will find their link in the Staff Resources area<br>
of the site under Contract Resources & T with SPPS and is expected to be operational by early fall 2019 • Links to access the system are located on the<br>
<u>www.spps.org/purchasing</u> website.<br>
• SPPS staff will find their link in the Staff Resources area<br>
of the site under Contract Resources & Tools.<br>
• Vendors will soon find th
- Purchasing Manager to be set up.

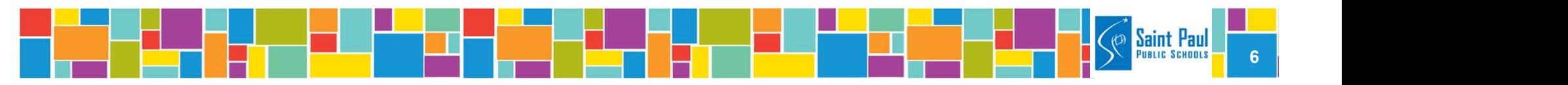

# Timeline for the new system

- 
- **Timeline for the new system**<br>• Training has already begun for the system.<br>• Phase 1 began in June 2019 for a small group of initiators and approvers. Fimeline for the new system<br>
■ Training has already begun for the system.<br>
■ Phase 1 began in June 2019 for a small group of<br>
■ Phase 2 begins in July 2019 for the balance of users in initiators and approvers.
- **Timeline for the new system**<br>
 Training has already begun for the system.<br>
 Phase 1 began in June 2019 for a small group of<br>
initiators and approvers.<br>
 Phase 2 begins in July 2019 for the balance of users in<br>
departme departments. **Fimeline for the new system**<br>
• Training has already begun for the system.<br>
• Phase 1 began in June 2019 for a small group of<br>
initiators and approvers.<br>
• Phase 2 begins in July 2019 for the balance of users in<br>
departme
- locations with training at the fall clerks meeting.

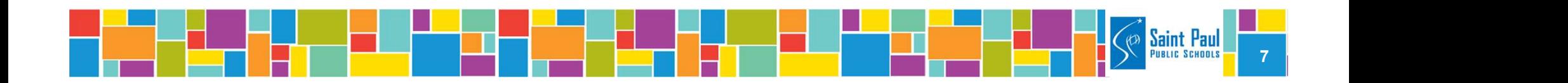

# Steps to the contracting process

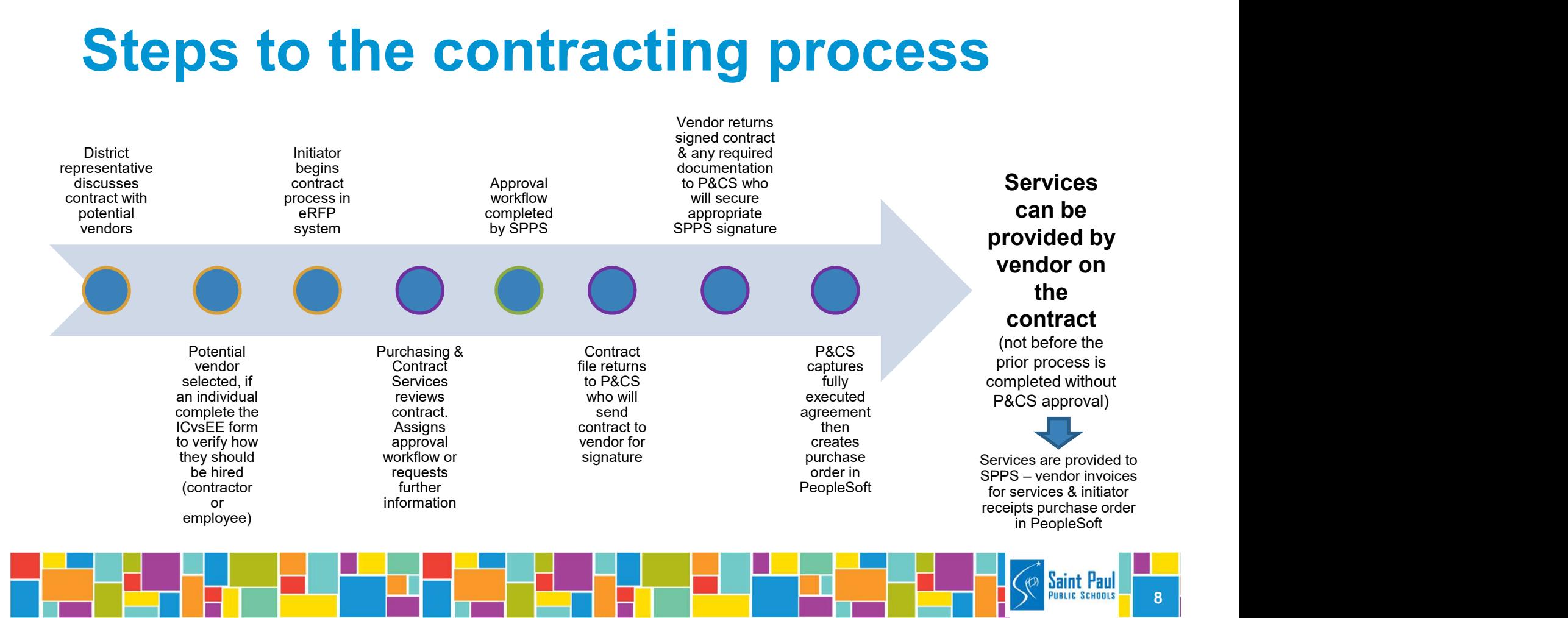